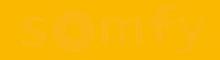

# Neue Funktion

Verwaltung von bis zu drei TaHoma-Switch-Boxen über eine einzige App

## Verwaltung mehrerer TaHoma Switches über die App

Verwalten Sie bis zu 3 TaHoma-Switch-Boxen von einem Smartphone aus: Steuern Sie Ihr Zuhause und z.B. Ihre Ausstellung oder Ihr Ferienhaus über die TaHoma App, ohne aus- und wieder neu einloggen zu müssen

somfy.

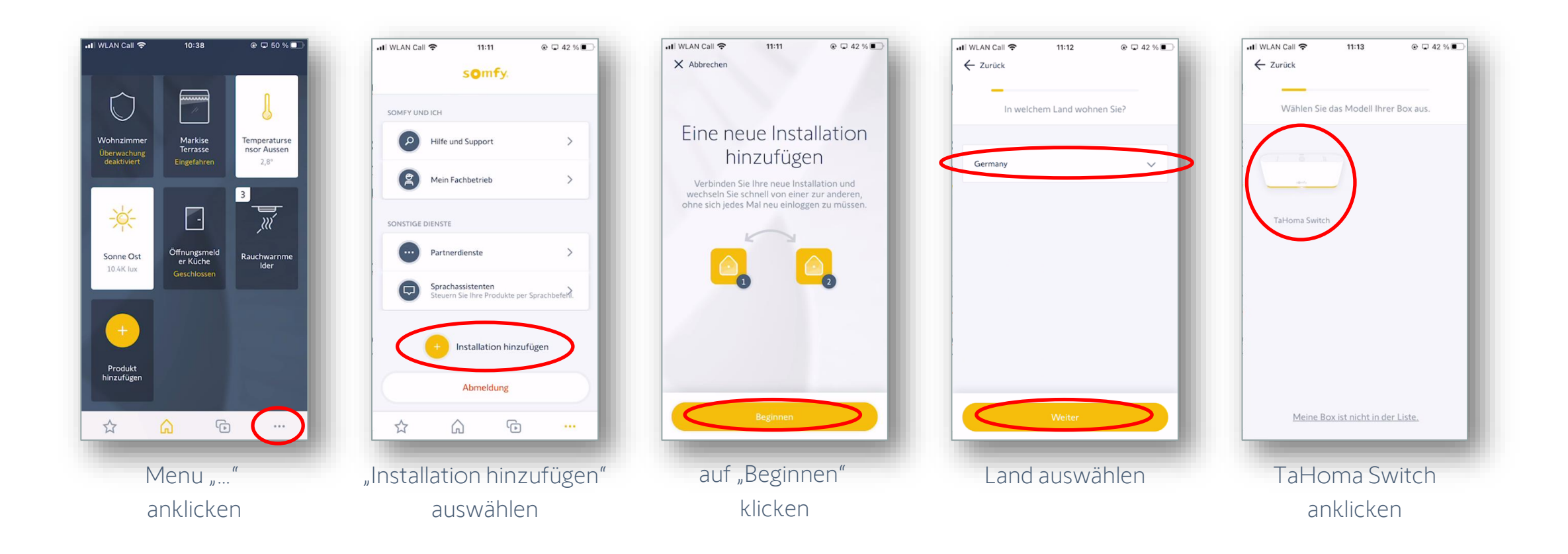

# Verwaltung mehrerer TaHoma Switches über die App

somfy.

Beide TaHoma Switch Boxen benötigen eine eigene E-Mail Adresse samt Passwort.

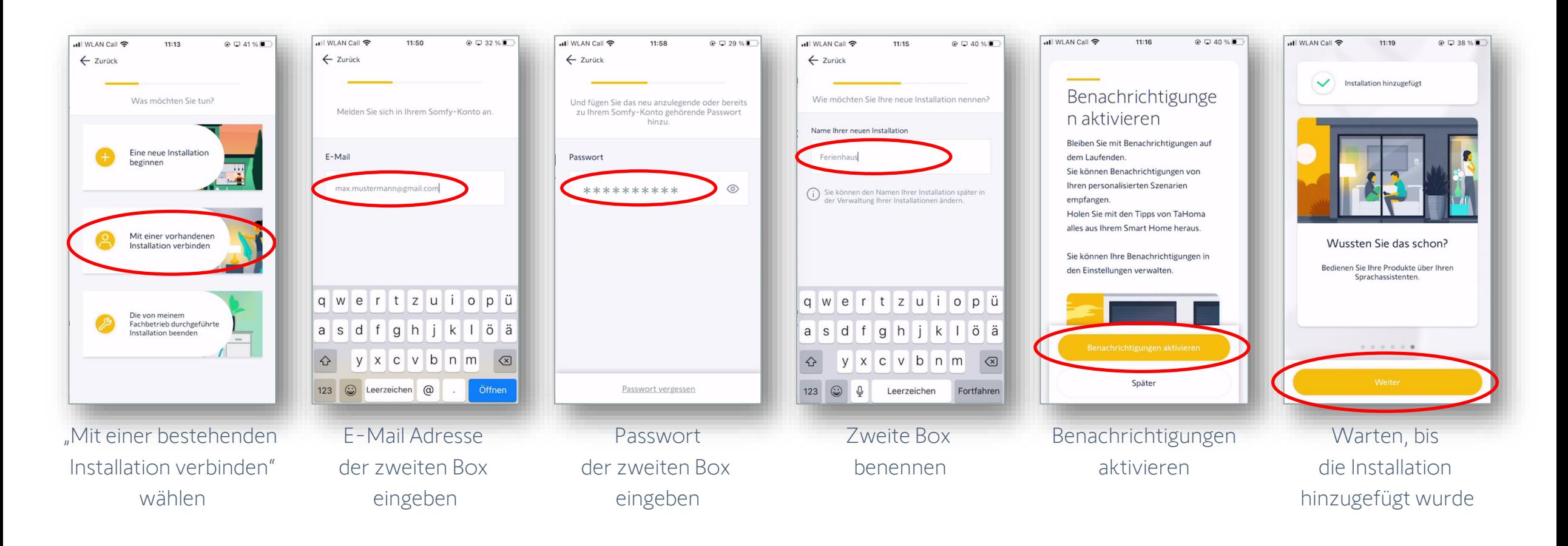

#### somfv.

### Wechsel zwischen den Installationen

Nun kann einfach zwischen den beiden Installationen gewechselt werden.

Am oberen linken Rand wird angezeigt, auf welcher Installation man sich gerade befindet.

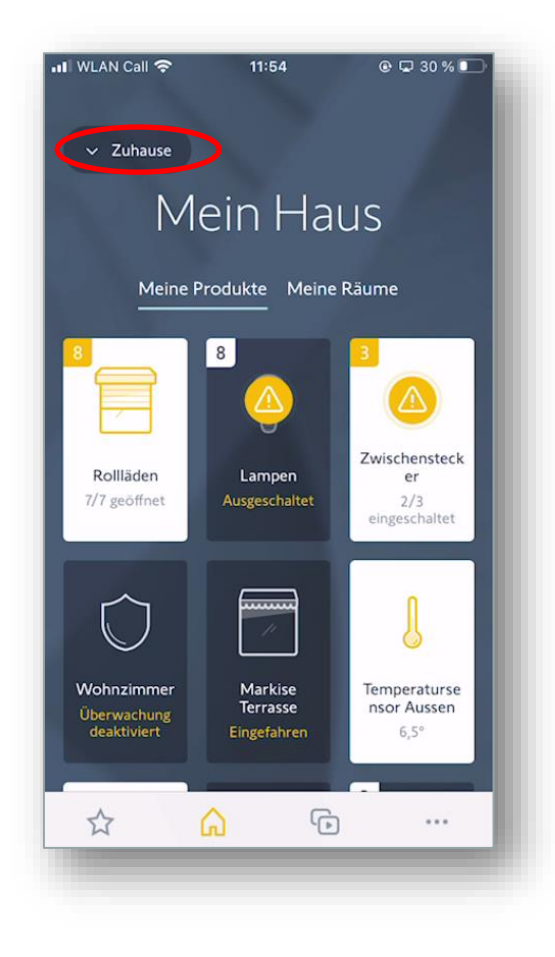

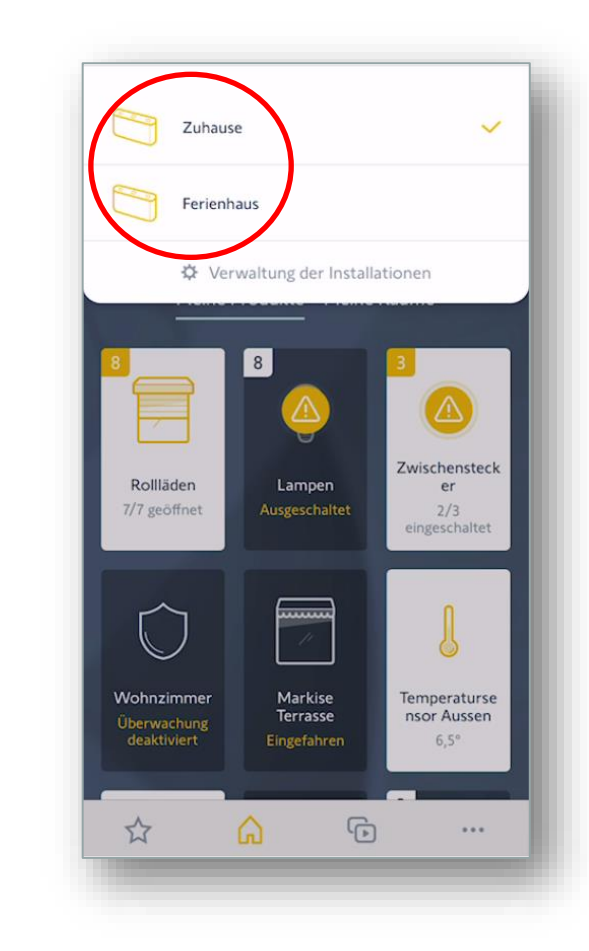